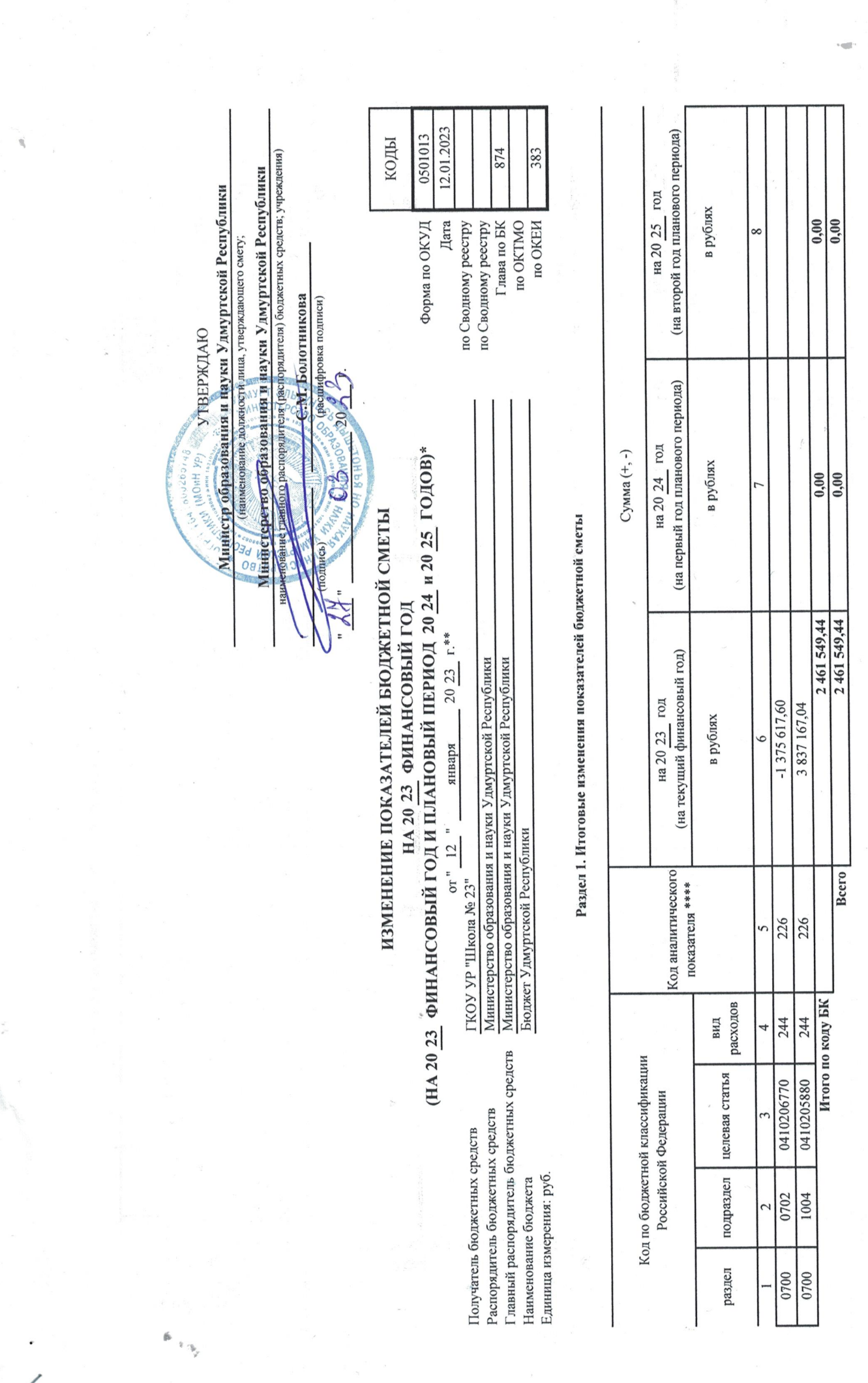

\* В случае утверждения закона (решения) о бюджете на очередной финансовый год и плановый период.

\*\* Указывается дата подписания изменений показателей сметы, в случае утверждений измененией сметы показателей показателей сметы.

Подготовлено с использованием системы КонсультантПлюс

Раздел 2. Лимиты бюджетных обязательств по расходам получателя бюджетных средств \*\*\*

i,

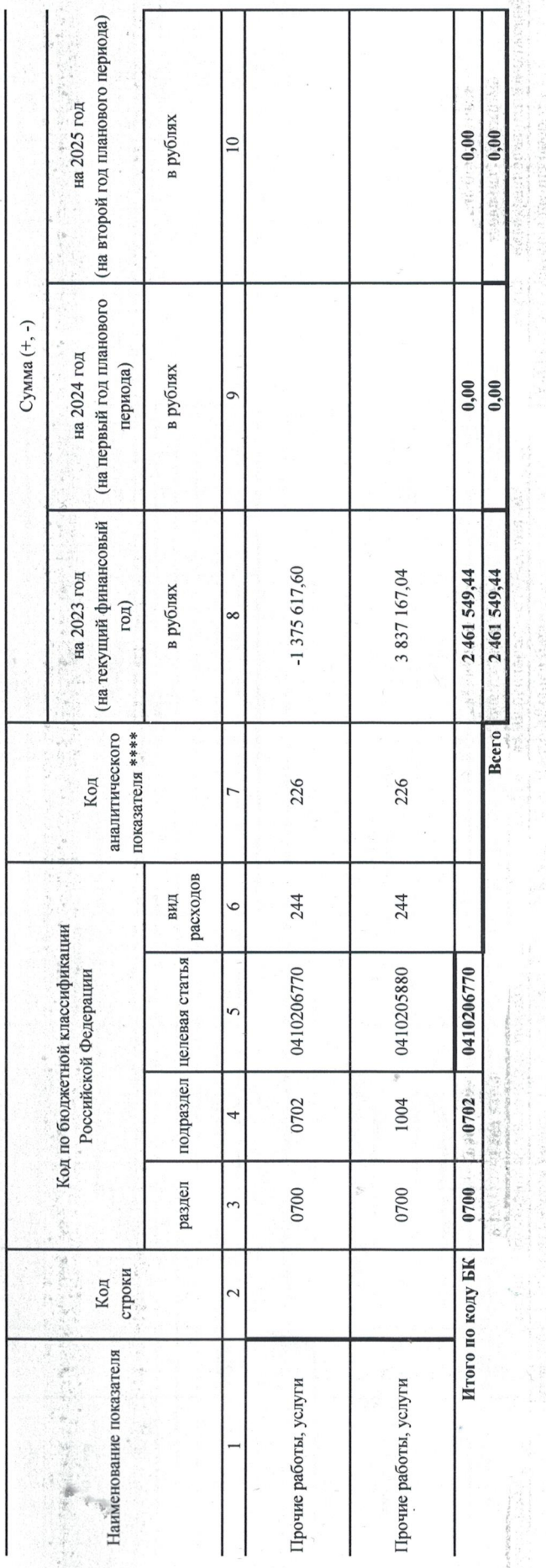

Раздел 3. Лимиты бюджетных обязательств по расходам на предоставление бюджетных инвестиций мридическим субсидий бюджетным и автономным учреждениям, иным некоммерческим организациям, межбюджетных трансфертов, субсидий юридическим лицам, индивидуальным предпринимателям, физическим лицам - производителям товаров, работ, услуг, исполнение судебных актов

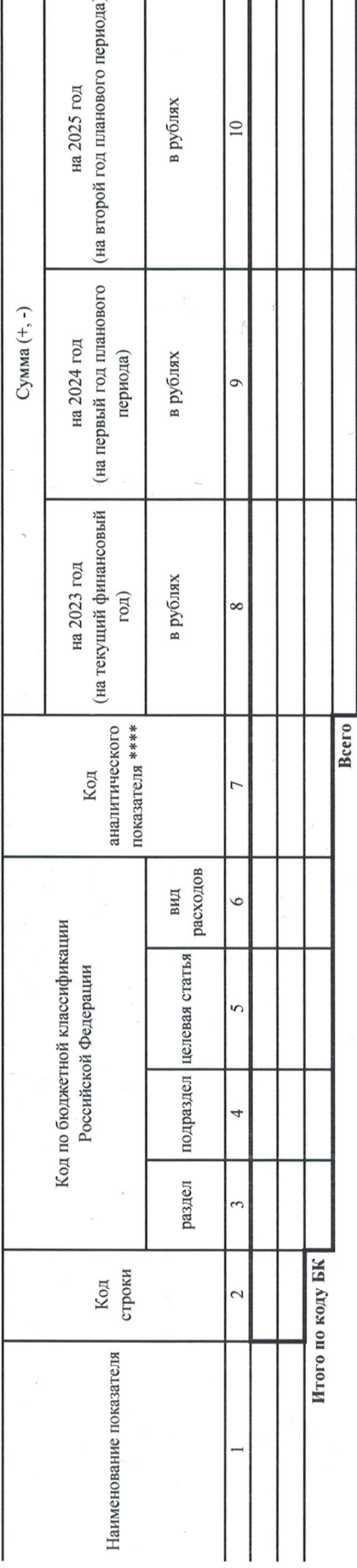

\*\*\* Расходы, осуществляемые в целях обеспечения выполнения функций учреждения, установленные статьей 70 Бюджетного кодекса Российской Федерации (Собрание законодательства Российской Федерации, 2007, № 18, ст. 2117, 2010, № 19, ст. 2291; 2013, № 52, ст. 6983).

 $\ddot{\phantom{a}}$ 

 $(6.2, 6.7)$ 

Раздел 4. Лимиты бюджетных обязательств по расходам на закупки товаров, работ, услуг, осуществляемые полжетных средств в пользу третьих лиц

Подготовлено с использованием системы КонсультантПлюс

ļ

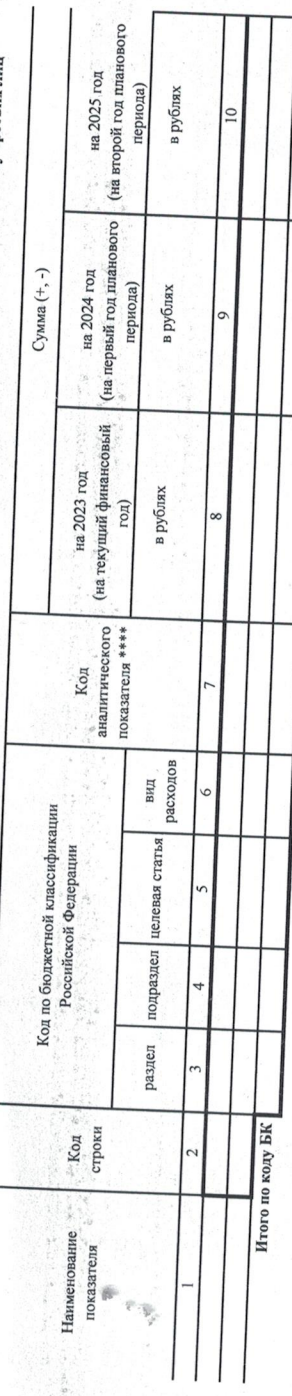

Раздел 5. СПРАВОЧНО: Бюджетные ассигнования на исполнение публичных нормативных об

Bcero

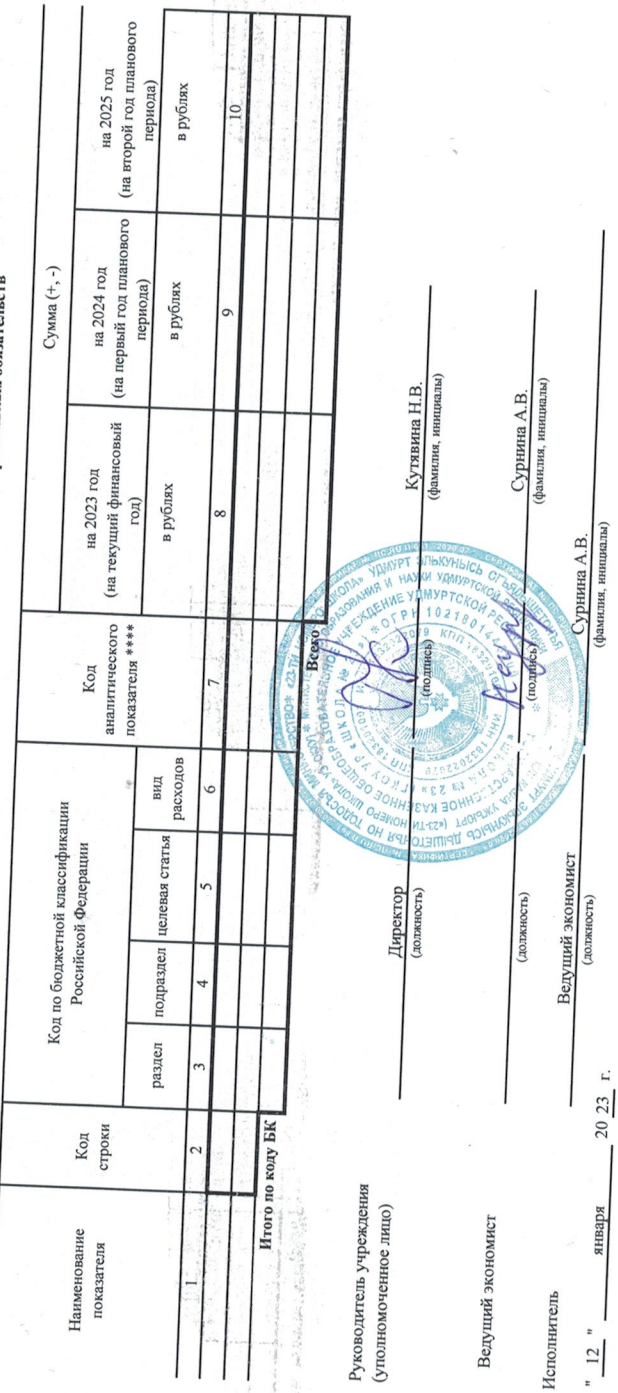

にの家のの場所の

ости лица распоря OFFICE занме

нистерство образон

рство обрађования и науки Удмуртской Республики<br>оралтая боджетных средств, согларошего именени показателей сметы)

(нанм

 $\frac{1}{20}$ 03  $-\frac{1}{2}$ 

\*\*\* Указывается код класификаций сектора государственного управления (код аналитического показателя) в случае, если Порядком ведения сметы предусмотрена дополнительная детализация

 $1 - 101$